# **Amiga+ Guide**

Markus Castro Saint!

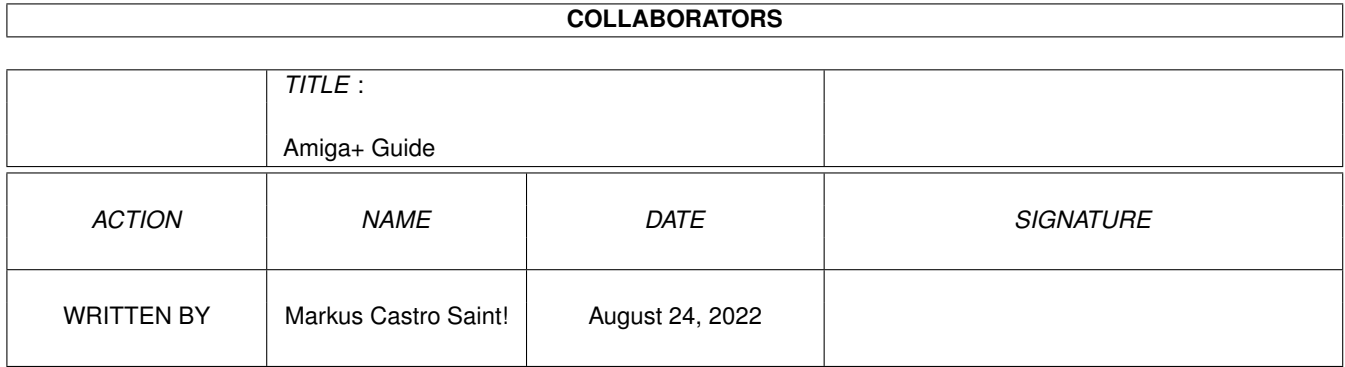

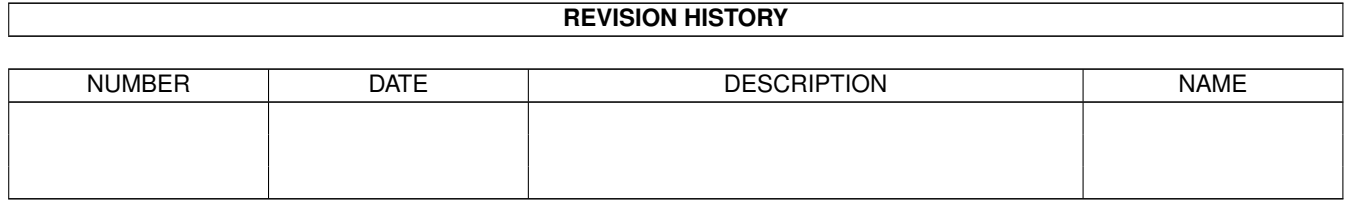

# **Contents**

#### 1 Amiga+ Guide [1](#page-3-0)

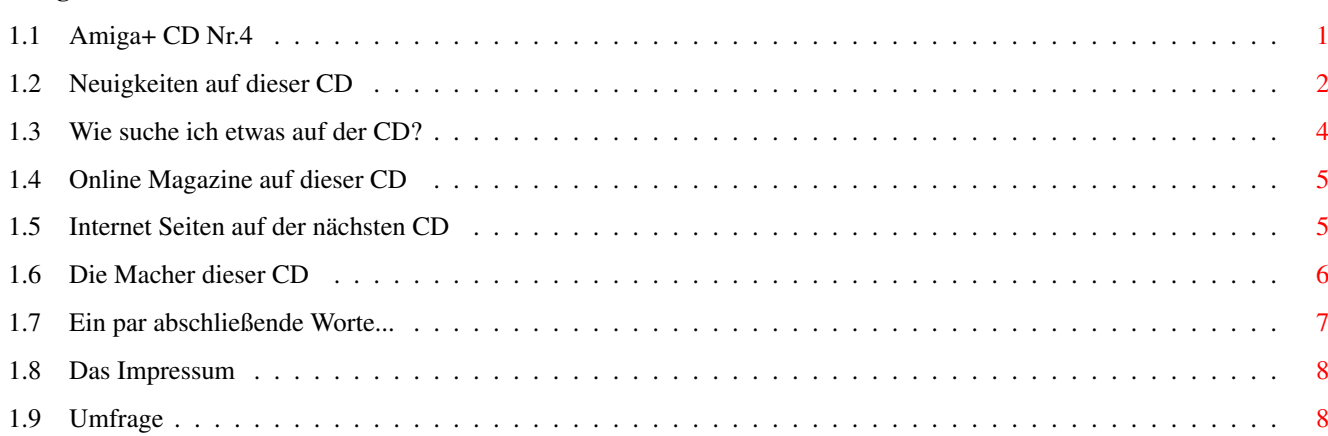

### <span id="page-3-0"></span>**Chapter 1**

## **Amiga+ Guide**

#### <span id="page-3-1"></span>**1.1 Amiga+ CD Nr.4**

Amiga Plus CD-ROM 4-2000 ========================

Jo, da sind wir wieder zur vierten Cd....

...hm....was soll ich jetzt eigentlich hier schreiben....es ist eine Woche vor Deadline, es fehlen noch ein par hundert MB auf der CD (ach ne, schon wieder....), ich habe seit Wochen ein Motivations Tief, auf meinen Lauschern dröhnt Tom Angelripper mit Metal-Saufliedern, und ich habe eine 4 in Kunst kassiert.

Mein Informatik Lehrer ist ein dämlicher Idiot dem ein dahergelaufener Affe den Posten abnehmen könnte, nur leider ist der ja Direktor an dieser ©®þ©\$\times\$ç\ensuremath{\pm}ª!! Schule geworden.

Ich habe grade gehört, daß dieser verdammte Staat einen Numerus Clausus auf Informatik Studienplätze einrichten will, und ich sehe meine Zukunft schmelzen. In ein par Tagen (von euch aus gesehen) ist Elfer Fete und meine Eltern wollen mir das größte jährliche Besäufnis verbieten. Ich warte seit Tagen auf den Cover Scan von der dritten CD, und irgendwer beim Verlag kriegt seinen Arsch nicht hoch.

So langsam krieg ich Lust auf Frustsaufen bei Dominik. Oder morgen nach Hamburg, zum Slipknot Konzert....würde bestimmt lustig werden, eine Schlägerei mit der Band anfangen und Saufen bis zum umfallen....oder alternativ zum Pur Konzert, und durchkloppen ;-)

Aber das kann ich wohl knicken, wenn ich will daß meine Eltern mir den Führerschein bezahlen. Ohne den werde ich wohl niemals aus diesem Kaff rauskommen, Messe in Neuss kann ich auch vergessen, Clubtreffen sowieso... Warum zum teufel schreibe ich das hier eigentlich? Weiß nicht....aber es geht mir irgendwie schon bedeutend beser :-) Das kommt davon, wenn man total übermüdet am texten ist ;-)

Gibts eigentlich noch was interessantes zur CD? Hm.....ich habe sie (wenn überhaupt) so spät fertig gemacht wie noch nie, ich komme mit dem verdammten Arexx Scripts nicht klar, deswegen muß der Updater NG noch ein bischen auf den Release warten. Und Russisch kann ich auch

nicht, höchstens ein par Beleidigungen, aber nicht genug für die Klausur am Montag :( Also gut, ich geh dann mal von irgendnem Hochhaus springen, viel Spaß noch mit der Plus CD. Mir bleibt nur noch eines zu sagen: FRIEDE DEN HÜTTEN, KRIEG DEN PALÄSTEN!!! PS: Besucht uns doch auch einmal im Internet, unter www.amigaos.de! PPS: Eventuelle Updates/Bugfixes zur CD könnt ihr vielleicht auf www.amigafuture.de finden! o CD-Info Infos zu der neuen Amiga+ CD. o Inhalt Ein Inhaltsverzeichnis der CD. o Magazine Verschiedene ausgewählte Online Mags als Guide oder HTML. o Internet Ein par Internet Homepages o A+ Team Das Team, das hinter der CD steht! o Nachwort Ein par abschließende Worte... o Umfrage Hier könnt ihr bestimmen, was geändert wird! o Impressum Ein bischen was rechtliches... Viel Spaß noch, euer Amiga+ Team!

#### <span id="page-4-0"></span>**1.2 Neuigkeiten auf dieser CD**

CD Infos ========

Hm....ja.....ich hab irgendwie diesmal gar nichts zu schreiben....also....am besten.... HINTER EUCH! Ein dreiköpfiger Affe!

Ihr seid ja immer noch da? Wiederhole ich halt den Text von der letzten CD :-)

Mit den AmigaPlus Preferences hingegen könnt ihr z.B. euren bevorzugten Browser oder JPG-Anzeiger wählen, also Programme, die sehr viele Dateien anzeigen sollen. Wie gesagt, es war notwendig dies

so zu regeln. Ihr findet beide Programme im Verzeichnis AmigaPlus/Prefs auf einer eurer CDs. Bevor ihr jedoch diese Programme, oder irgendetwas anderes auf der CD startet, solltet ihr "Quickstart" doppelklicken. Falls auf dem CD Cover immer noch etwas von "Erstelle\_Assigns" stehen sollte, ignoriert es einfach :\*)

Wenn ihr nun Quickstart auführt, werden sämtliche notwendigen Assigns für die CD erstellt, es wird überprüft, ob das NewIcons System bei euch aktiviert ist, und noch einiges mehr. Normalerweise sollte dies alles problemlos verlaufen, abera uf einigen Systemen soll es mit Quickstart leider zu Problemen kommen, was wir ehrlich gesagt nicht nachvollziehen können. Die einzigen Probleme traten zusammen mit AmiCDFS 1 auf, aber wer noch so ein altes Treibersystem benutzt, der darf sich nicht wundern >:->

Dennoch sind wir natürlich nicht unfehlbar, also sollte tatsächlich mal eines UNSERER Programme nicht bei euch laufen, so gebt uns bitte Bescheid. Wir benötigen in diesem Fall außerdem eure Systemconfig, und eine möglichst genaue Fehlerbeschreibung. Damit helft ihr uns, die CD weiter zu verbessern.

Wenn ihr jetzt die CD durchstöbert, werden euch einige Icons auffallen, die zum Starten der diversen Programme dienen. Eine kleine Übersicht findet ihr auf dem Screenshot.

»View-HTML« dient dazu Anleitungen, oder andere Texte, die im HTML Format vorliegen anzuzeigen. »Start!« startet :-) einige Programme, die kein eigenes Icon haben, z.B. Szene Demos. »Show!« ist zum Anzeigen von MPG Animationen gedacht. »Show!« zeigt JPG Bilder und Slideshows an. »Show-QT« zeigt Quicktime Filmchen an. »Play« spielt MP3 oder auch andere Musik Dateien ab.

Ihr könnt den Inhalt der CD natürlich auch nach einem bestimmten Programm oder Ordner durchsuchen lassen, z.B. wenn ihr nicht mehr wißt, ob das spezielle Tool jetzt auf der dritten oder vierten CD zu finden war :-) Dafür eigenet sich "Quicksearch" allerbest. Damit könnt ihr jede Datei und jeden Ordner auf der CD blitzschnell wiederfinden. Außerdem ist auf der CD noch eine kleine Inhaltszusammenfassung zu finden, die ihr entweder über den entsprechenden Menüpunkt im »A+ Guide« aufruft, oder über eines der zahlreichen »Inhalt« Icons.

Wenn diese Ausgabe eure erste AmigaPlus CD im neuen Jahrtausend ist, empfehlen wir euch außerdem, zumindest einmal das Update Script auszuführen. Ihr findet es im Verzeichnis AmigaPlus/Exklusiv. Es dursucht eure Festplatte nach evtl. veralteten Versionen einiger Programme, die z.B. auf dieser CD benutzt werden. Leider scheint es noch ein par Probleme mit dem verwendeten GUI Creator zu geben, die wir jedoch nur schwer beheben können.

Wenn ihr die CD wieder entfernen wollt, müßt ihr vorher "Quickout" doppelt anklicken. In naher Zukunft wird dies übrigens überflüßig werden, unsere Programmierer arbeiten bereits fleißig an einer Lösung :)

Solltet ihr Anregungen jedweger Art haben, zögert nicht uns eine Mail

oder einen Brief zu schreiben. Oder am besten füllt ihr die Umfrage aus, und schickt sie per Mail oder ausgedruckt an folgende Adresse: AmigaPlus CD Postfach 83 D-83236 Übersee Fax: 08642/895004 E-Mail: Andreas@apc-tcp.de Markus Castro o PS: Die CD wurde auf folgendem System entwickelt und getestet: Amiga1200 mit Blizzard 1240/40, 32 MB Ram, MHZ, OS3.1, Mitsumi 8x CD-ROM, Canon BJC 1000, Trust 56k analog Modem, Surf-Squirrel, Yamaha CDRW4416 handlich verpackt im Towerhawk II EX. Und dazu ein A3000 mit Apollo 040/40, 40 MB Ram, Picasso II, VLab Y/C, Multiface III, Micropolis 500 MB SCSI HD, Micropolis 3.96 GB Hd. Und bevor ichs vergesse: Ein A1200 mit MTEC 1230/42, 8 MB Fast, Os 3.0, 4 x SCSI CD-ROM, 1GB Seagate HD und Microvitec Multiscan Monitor. Man verdient nicht schlecht mit CDs :-)))) Hardware Verschleiß diesen Monat: Ein Arowana 56k Modem :(

Anarchie statt Letargie! euer Amiga+ Team!

#### <span id="page-6-0"></span>**1.3 Wie suche ich etwas auf der CD?**

CD-Inhalt =========

Im Hauptverzeichnis der CD gibt es verschiedene Schubladen die ihr euch ansehen könnt. In »Games« findet ihr ein par aktuelle Spiele Demos, Patches, HD Installer und Previews von Spielen. Im Verzeichnis »Tools« findet ihr aktuelle Programme für jede Gelegenheit. Ob ihr nun Grafikanzeiger, Web Browser oder Tools speziell für das neue OS 3.5 sucht, hier werdet ihr fündig. In der »PowerPC« Schublade findet ihr Programme, Spiele und Szene Demos speziell für den PPC und nichts sonst. In der »Szene« Schublade befinden sich Szene Demos, Grafiken und Fotos von User Treffen. In »Multimedia« hingegen findet ihr alles was mit Grafik und Sound zu tun hat, also Animationen, MP3 Songs, Icons, Bilder und und und. In »Misc« findet ihr soviel ein pa aktuelle Online Mags als auch Datenbanken. Und zu guter Letzt die Schublade »AmigaPlus«. Hier haben wir Dinge verstaut, die dieser CD zugute kommen, also ein Suchtool, die beiden Voreinsteller, das UpdateScript etc.

Auf der ganzen CD werdet ihr übrigens Icons wie "Show!" "View-HTML" oder "Start!" finden. Diese Icons wurden von uns eingefügt, damit ihr mit den Datein überhaupt etwas anfangen könnt, bzw. damit ihr z.B. die HTML Files von der CD mit eurem Lieblingsanzeiger darstellen könnt.

o AmigaPlus o Tools o PowerPC o Multimedia o Games o Scene o AmigaPlus Viel Spaß noch,

euer Amiga Plus Team.

#### <span id="page-7-0"></span>**1.4 Online Magazine auf dieser CD**

Online Magazine ===============

Diesmal gibt es leider nicht so viele Online Magazine, nur die Amiga Aktuell und das CD32 Outside. Aber dafür findet ihr auf dieser CD auch ein par Scene Mags und C64 Freeware Magazine :-)

```
cd$^3$$^2$outside_no.1
AMIGAaktuell0500
```
Markus Castro

#### <span id="page-7-1"></span>**1.5 Internet Seiten auf der nächsten CD**

Internet ========

Natürlich findet ihr auch diesesmal wieder ein par Homepages auf der AmigaPlus CD.

- o Da währe die Homepage vo Thorsten Dudai. Hier findet ihr sämtliche seiner Karikaturen, die von uns übrigens schon in den beiden ersten Ausgaben vorgestellt wurden, und die auch auf Amiga-news.de erscheinen, und noch einiges anderes.
- o Für alle Manga Freaks unter euch hat Sylvio Kurze die Manga@Amiga Site gemacht. Hier findet ihr alles was ihr schon immer über Mangas wissen wolltet. Und Natürlich auch dutzende Bilder für eure Workbench :-)

Viel Spaß noch, euer Amiga+ Team!

#### <span id="page-8-0"></span>**1.6 Die Macher dieser CD**

Das Amiga+ Team =============

Viele CDs sind leider sehr unpersöhnlich, man weiß nicht wer sie gemacht hat. Damit ihr auch mal einen kleinen Blick hinter die Kulissen werfen könnt, und euch ausmalen könnt, was so eine CD an Arbeit macht, wollen wir uns euch einmal persöhnlich vorstellen. Als Kontakadresse für diese CD gilt wie immer

Andreas@apc-tcp.de Andreas Magerl, Postfach 83, D-83236 Übersee Tel. 08642/89995

An diese Adresse könnt ihr alles an Feedback schicken, sei es nun positiv oder negativ. Die Email Adressen der Mitarbeiter weiß der Andreas auch, habt keine Hemmungen zu fragen :)

Zum festen Amiga+ Team gehören: Cord Hagen vom Amiga Future Team, zuständig für die unermüdlichen Downloads, Hilfen, Ideen, und den besten Kundendienst überhaupt ;-)

Oliver Tacke ist der neue Icon Zeichner, der sowohl der Amiga Future ein völlig neues Gesicht verpaßt hat, als auch einige Icons zur Plus CD beigesteuert hat.

Marco "Caveman" Miljak hat einige der genialen Tools auf unseren CDs programmiert, natürlich ehrenamtlich :-)

Und last but not least (!) Markus Castro, der Mann, der sämtliche Hardware mit einem Blick töten kann... Zuständig für die HTML-Files, die Zusammenstellung der Dateien, sämtliche Scripts, und weiß-Gott-was-noch. Eigentlich alles :-)

----------------------------------------------------

Folgende Personen haben ebenfalls an dieser Ausgabe der Amiga+ CD ihren Anteil gehabt (keine feste Reihenfolge):

Thorsten Dudai hat uns freundlicherweise seine Homepage zur Verfügung gestellt!

Matthias Scheler stellte uns freundlicherweise das geniale Metatool zur Verfügung

Martin Steigerwald stellte uns freundlicherweise die Metatoolprefs zur Verfügung

Rainer Benda wurde leider beim letzten Mal vergessen, er hat uns die Commodore Support Files zur Verfügung gestellt

Sylvio Kurze hat uns seine Manga@Amiga Site zur Verfügung gestellt. Thanx.

Wer noch...ach ja, Killian Servais hat mich mit ein par Metal Saufliedern versorgt, und mich damit aus dem Stimmungstief gerissen :-)

Haut die bullen platt wie Stullen! In diesem Sinne, euer Amiga Plus Team!

#### <span id="page-9-0"></span>**1.7 Ein par abschließende Worte...**

Nachwort

Puh, irgenedwie hab ich es geschafft.....die vierte CD in diesem Jahrtausend ist so gut wie fertig!!! Es fehlen noch ein par Texte und Korrekturen, dann kann die CD gemastert werden. Ich hoffe diese CD hat/wird euch gefallen, denn trotz der kurzen Erstellungszeit ;) steckt natürlich auch diesmal einiges an Arbeit drinne.

========

Zum nächstem Mal werde ich hoffentlich ein neues HTML Design entworfen haben, sofern Thorsten mich nicht im Stich läßt :-) Der UpdaterNG dürfte bis dahin auch fertig sein, mit einigen Verbesserungen und einer weitaus höheren Geschwindigkeit. Die Multimedia Prefs werden bis dahin auch ein bischen verbessert sein, sofern ich endlich verstehe, wie man mit Gui4Cli Listviews hinzaubert.... Vieleicht kann ich auch Olli dazu bringen, sich nochmal der Icons anzunehmen, dann erstrahlt die Plus endlich in demselben Glanz wie die Future :-) Ach ja, verschenkt vieleicht jemand von euch alte (am besten uralte :-)) Amiga Zeitschrifte? Ich hätte Interesse :) Oder ein par gute Programmierkurse, die fehlen mir auch. Alles außer Tuuurboo Pascal!! Was bleibt mir zum Abschluß noch zu sagen.... Wir trampeln durch die Wiesen, Wir trampeln durch die Saat, Hurra, wir verblöden, Für uns bezahlt der Staat! Oder so ähnlich. Machts gut! Und wenn einer von euch mal in die Nähe

von Büsum kommt, könnt ihr mich ja mal besuchen  $;$ -) PS: Füllt die o Umfrage

aus!

Euer Amiga Plus Team!

#### <span id="page-10-0"></span>**1.8 Das Impressum**

Impressum =========

```
Verlagsanschrift:
Falke Verlag
Ali Goukassian
An der Holsatiamühle 1
D-24149 Kiel
```
Tel: 0431-27365

#### <span id="page-10-1"></span>**1.9 Umfrage**

Umfrage =======

Bitte füllt diese Umfrage möglichst genau aus, und schickt sie dann an AmigaPlus CD Postfach 83 D-83236 Übersee Fax: 08642/895004 E-Mail: Andreas@apc-tcp.de Bitte antwortet möglichst wahrheitsgemäß! Wir haben keine unbegrenzten ← Kapazitäten, und können deswegen nicht alles verbessern oder erneuern. Also seid ehrlich, aber versucht nicht zu schleimen :-) Sonst können wir schließlich nicht dafür sorgen, daß die CD besser wird. Wenn ihr mehrere Möglichkeiten habt, gebt das beste Modell an! Welches ist dein bestes Amiga Modell? Wieviel MB Ram hast du insgesamt? Welche CPU hat dein Rechner? Besitzt du einen PowerPC? Besitzt du eine Grafikkarte? Wenn ja, welche? Welches OS hast du? Hast du ein Modem / einen Internet Zugang? Seit wann kaufst du dir die AmigaPlus CD? Kaufst du sie regelmäßig? Wie gefällt dir das neue Aussehen der AmigaPlus CD? Findest du sie besser als die alten Ausgaben (alle vor 1/2000)? Was gefällt dir am Besten / Schlechtesten? Welche Kategorie sollte verstärkt werden? Was vermißt du am meisten?

Sollten wir eine multimediale Präsentation ala Future einführen? Hast du sonst noch einen Verbesserungsvorschlag? Traten beim Benutzen der CD Fehler auf? Wenn ja, Welche? Welche CDs kaufst du sonst noch? Welche Internet Seiten interessieren dich am meisten? Hast du uns sonst noch etwas zu sagen?

Wir danken dir für deine Teilnahme, und hoffen, daß wir dir noch lange erhalten bleiben :-)